## **How To Use LC ADAT In BEYOND Software**

[Return to Quick Hints](https://wiki.pangolin.com/doku.php?id=beyond:quickhints:start)

From:

<https://wiki.pangolin.com/> - **Complete Help Docs**

Permanent link: https://wiki.pangolin.com/doku.php?id=beyond:how\_to\_use\_lc\_adat\_in\_beyond\_software&rev=159291753<sup>7</sup>

Last update: **2020/06/23 15:05**

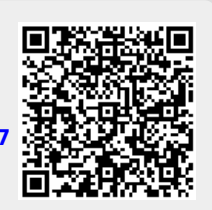